## ERRATA.

## ABSTRACTS, A., I, 1939.

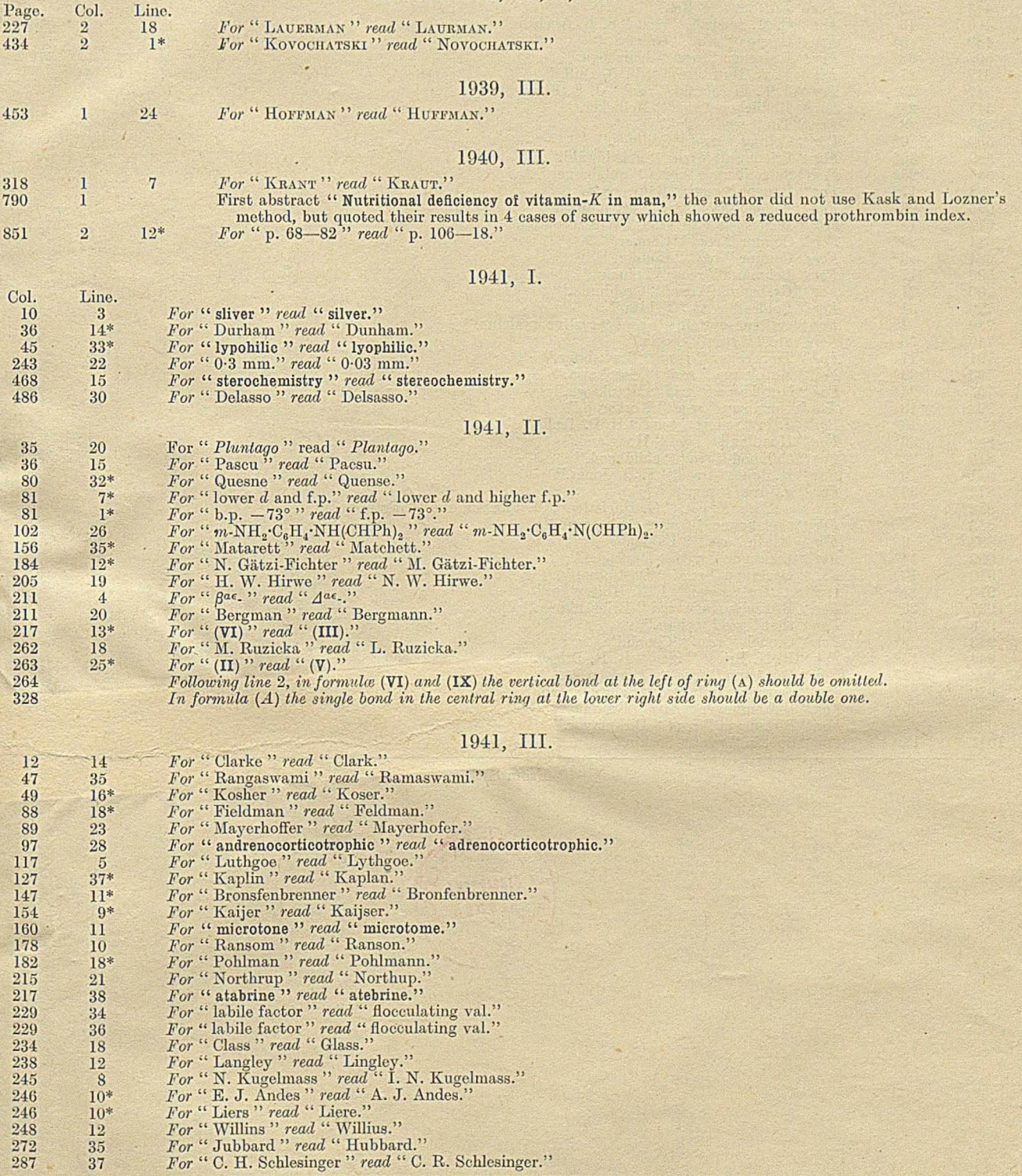

 $\bullet$  \* From bottom.

 $\overline{a}$ 

 $\overline{1}$ 

TERTITE SCOT Pilot No.

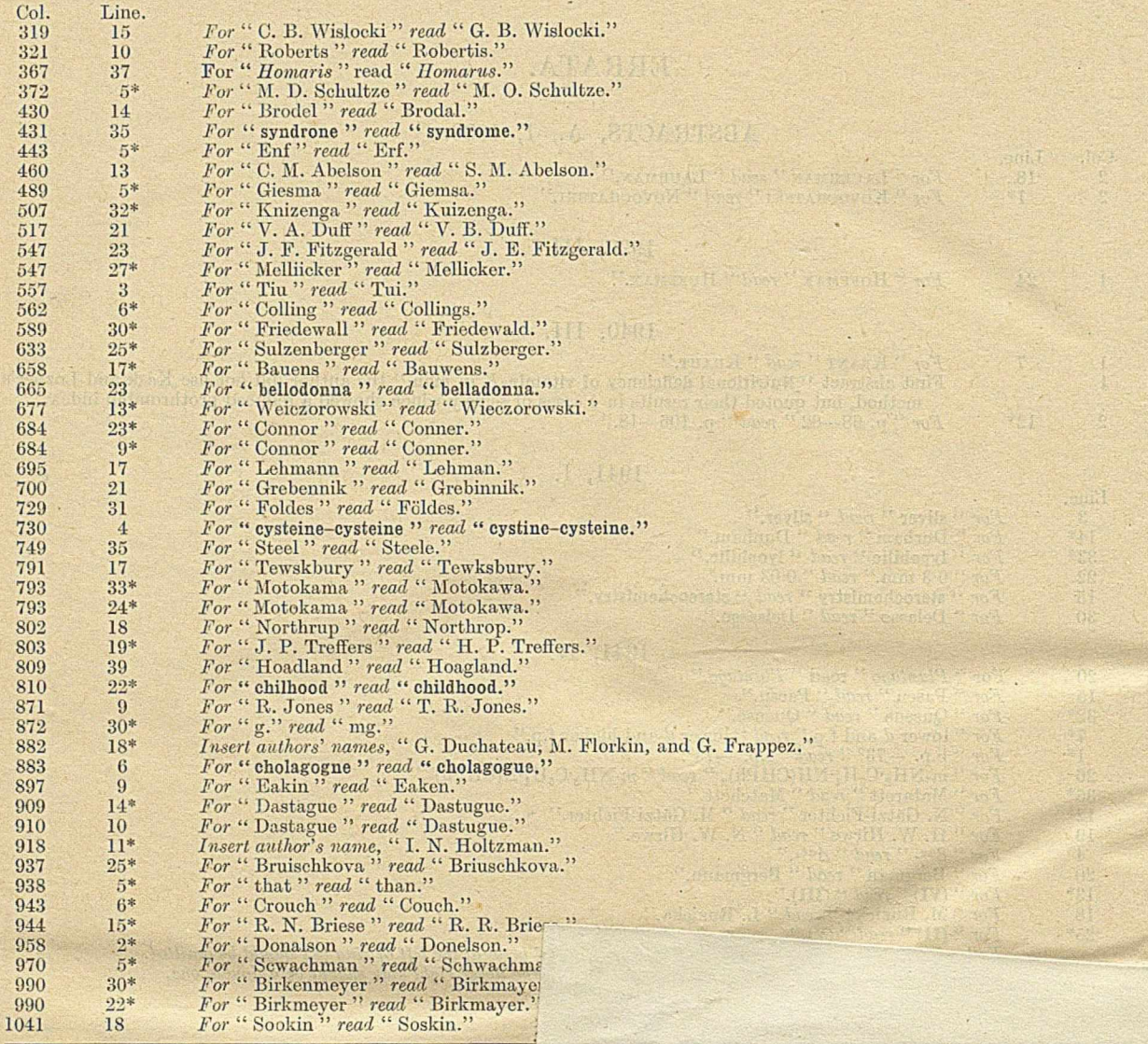

\* From bottom.

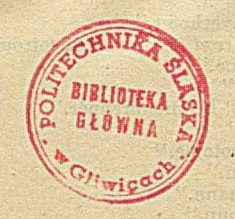

۲